## **Download Free Trial Of Photoshop UPD**

Cracking Adobe Photoshop is a bit more involved, but it can be done. First, you'll need to download a program called a keygen. This is a program that will generate a valid serial number for you, so that you can activate the full version of the software without having to pay for it. After the keygen is downloaded, run it and generate a valid serial number. Installing Adobe Photoshop is relatively easy and can be done in a few simple steps. First, go to Adobe's website and select the version of Photoshop that you want to install. Once you have the download, open the file and follow the onscreen instructions. Once the installation is complete, you need to crack Adobe Photoshop. To do this, you need to download a crack for the version of Photoshop that you want to use. Once you have the crack, open the file and follow the instructions on how to patch the software. After the patching process is complete, the software is cracked and ready to use.

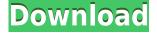

Lightroom lives and dies by the power and number of its edits, which is why Performance is so important to be happy with results when processing an image. The program is certainly a powerhouse and once setup, it will simply do a great job. You can import/export images by drag-anddropping, but if you need more precise control over your files, the Import/Export window is also a good place to start. One of Lightroom's strengths is the ability to intelligently retouch many kinds of photographic files. This gives you a chance to make many tweaks, including fine tune color, contrast, and clarity. Lightroom has also gotten a positive nod from most of my friends and colleagues for its superb image organization and management. But, like all software, it's not perfect. A user can't apply arbitrary masking, which means the only way to select a group of images is by clicking on them in the folder. The grouping tools are limited to just straightening up images and merging them together into a folder, but Lightroom doesn't offer much more scope than that. If you've been following my occasional PCMag *Review 10* columns — and, knowing my proclivity for liberal use of the word "advanced," you might remember that **series**, in which we'll take a look at complex features and editing tools from the most recent version of Acrobat, InDesign, Photoshop, and other software — you'll know that I'm a big fan of the iPad app, Photoshop Sketch. It feels just like using a one-button mouse when I'm on the go, but I don't have to drag in any of Photoshop's massive libraries every time I open an image. When I've got an Internet connection, I can sync files, order prints, and share files with my colleagues. It's a breeze, and I can still work in the dark — or when I'm running a call or playing a video game. The bottom line is that if you are in a location that lacks a dedicated image editing suite, this app is much more effective at teaching you to use the features of Photoshop than any other. Don't forget the markup cheat sheets. For instance, I've traditionally used the classic horizon guide to create a new layer as a high-contrast line, a little like Photoshop's *Pixelize* feature — but the new marker can be a simple line or rectangle, plus you're taken out to the edge of your photo or canvas just as you'd think about the horizon.

## Photoshop CC 2015 Version 17 Download free Crack [Win/Mac] {{ lifetimE patch }} 2022

How to use this free app: Once the Camera app is opened, you can pick where you want to save the image to. You are also able to add watermark to your images and export you photos with a PDF file. How to use this free app: The Touch panel offers some great features such as burst, grid and timer modes to assist you by placing certain features in a specific area. Overlays such as background, brushes, lenticular, fonts, borders, etc. are also included to give you more control over how your images appear. The Content-Aware Removal tool is a great tool to remove unwanted objects from your photos. You can use this Power Tool to remove objects like people, watermarks, and objects from the background. How to use this free app: You can adjust the Sparks option in the Touch panel to affect the appearance of elements in your image. You can tap the Brush icon and go through a menu of brushes such as pencil, paint, blur, texture, etc. to further modify your image. You can also use the fractal feature to add a 3-D feel to your images. The rest of the layers can be modified with the same blending options as you would with selective effects. On top of this, creating multiple layers is not a problem with the person-to-person interaction function. You can easily add and remove multiple layers. In addition, the number of layers for a seamless transition between whole and partial is set up automatically. Reinitiate selective blending with the object under all of the layers to generate a special effect. e3d0a04c9c

## Photoshop CC 2015 Version 17With License Code {{ New! }} 2022

Now in its fourth edition, this major compendium provides a complete, authoritative guide to all of the tools, methods, and routines in Photoshop. Featuring extensively updated material, and including a completely revised chapter on the latest features, this is an essential resource for all Photoshop users. Photoshop CS4: Making the Most of Photoshop CS4 Master Video Course, the first complete tutorial specifically designed for Photoshop CS4, will teach you everything you need to know to create and manipulate images in the latest version of the industry's leading image editing and graphic design program. Adobe Photoshop InDesign CS4 In Depth is a comprehensive and detailed design tutorial, covering all of the key features that make InDesign the magazine and newspaper production powerhouse that it is. Focusing on topics such as critical colour design, InDesign and art, layout and design, style and photography, and print, digital and multimedia, this detailed, hands-on tutorial helps you master the InDesign CS4 product suite. Now in its 2nd edition, Photoshop CS5: Putting InDesign and Photoshop Together will teach you how to bring them together in one seamless workflow. From selecting the right InDesign templates, to learning to build text layers and text effects, this book covers a wealth of useful InDesign tips and techniques which will help you work faster and easier and get the best results. Learn about master page design techniques, as well as how to get the most from Photoshop.

can you download a free trial of photoshop free download adobe photoshop tutorials for beginners how do you download photoshop free trial download photoshop touch 1.7.7 download photoshop touch apk for android photoshop touch apk download 2020 photoshop touch ios download photoshop tutorials for beginners videos free download download adobe photoshop tutorials for beginners free download photoshop tutorials for beginners

After years of neglecting its core 2D drawing features, the Photoshop Product Team has now given serious thought to bringing back what was lost. Where Photoshop Elements lacks in its 2D drawing toolset, the full version has a strong suite of tools for working with images, including editing and effects. Learn how to apply those editing tools to a wide variety of tasks, and get instant feedback with the Scene Check feature. You'll also learn how to use the powerful features in Photoshop to create beautiful images, and the best practices for working efficiently and creatively. Photoshop is a powerful graphic editing tool that's been on the market for years now. Adobe Photoshop CS6, SS, CC and CC 2018 was launched in 2012, and it has been a hit with customers. In the following years, the popularity of the application is continuously rising, and the last version of 2017, Adobe Photoshop CC 2018 is currently the most searched-for software across the globe. In addition, Adobe Photoshop is one of the most used graphic editing tools across the globe. One of the new features of Photoshop CC 2019 is the ability to create custom brushes. The new feature is extremely helpful as it helps you to quickly create a variety of pretty patterns. Now, instead of spending hours creating those brushes, it is simply a matter of selecting the brush tool, and you can be on your way. Brushes - An important feature of Photoshop that has been there since its inception is its brushes. These brushes are the tools that allow the user to change the image in different ways. The brushes in Photoshop are the analogue of the filters.

They make it look easy, but behind the scenes, it can be challenging to achieve consistent results by taking into account lenses and light sources, for example, across various shooting angles, varying distances and camera setups. All these result in the capture of distorted imagery. While Adobe Photoshop is undoubtedly the most popular photography editing software on the internet, there are a few others that are equally as powerful and convenient:

- *GIMP* is a free and open source image manipulation application.
- *Google Chrome*, which is integrated into Google Docs, can be used to open and edit files (.png,.jpg,.gif, and other formats).
- *Firefox* and *Microsoft Edge* can both be used to edit.png,.jpg,.gif, and other files.

WriteMyPaper.com is your ultimate resource for learning Photoshop. Learn about the software and tools, and how to use them for different projects and endeavors from editing a professional looking resume to creating a website. Browse our Photoshop tutorials, book reviews, articles, and blogs from some of the industry's most experienced Photoshop designers and bloggers. Explore the best apps and plug-ins as well as software design topics, and much more. As its name implies, Adobe PhotoShop is a suite of such software. This group of Adobe tools are mainly used in editing photographs, but they can also be used for designing Website templates, graphics, mobile apps, and more. Get the latest versions of the software and learn more with this Photoshop guide .

https://soundcloud.com/letinatrowero/call-of-duty-2-highly-compressed-429-mb-pc-full https://soundcloud.com/ineractug1987/siya-ke-ram-star-plus-serial-download https://soundcloud.com/buldukkruits/knx-software-ets-3-professional-crack https://soundcloud.com/cokpernea2/dvd-bonus-pinnacle-studio-14-torrent https://soundcloud.com/jolitoquamt/realflow-cinema-4d-plugin-crack

Creative Cloud with Photoshop CC 2019 and Elements CC 2019 will be supported for 18 months. These will evolve faster than Photoshop on Windows and macOS while moving the Photoshop experience to be opened to other programs on Windows and macOS. These version will be available on Dec 10, 2020 and Dec 29, 2022, respectively. Photoshop on macOS is available for 24 to 36 months after release. If you want to make the best version, you have to wait for Adobe to ship it. It is not very often installed on a Mac rather than on Photoshop for Windows. Alternatively, you can wait for the next version. The supports of these features are at up to 50% of the total costs of the Photoshop. With the earlier version, was enough to earn any money. But, if you are not using products, it is not enough money to just make a living. "We're redefining image editing on the web with an industry-first feature that lets you quickly and collaboratively work on projects without leaving Photoshop," said Bill Lobel, vice president of Product Management at Adobe. "The new and advanced Adobe Photoshop features increase the speed, quality and ubiquity of your editing making it easier than ever to create stunning images on any surface-- mobile, desktop, or even Windows Mixed Reality." Several new innovations in Photoshop are designed to help collaboration in ways that have never been possible before. Share for Review, introduced on the web and in the new Photoshop desktop app, enables Photoshop users to work together on a project without leaving Photoshop. Once content is shared in Share for Review, users can continue to work on their project within Photoshop, by editing individual files, or add comments and notes as they work together.

https://www.oligoflowersbeauty.it/adobe-photoshop-7-0-learning-book-pdf-free-download-in-urdu-bes t/ https://www.sitedirectory.biz/wp-content/uploads/fritgus.pdf

https://supervacht.me/advert/ps-adobe-photoshop-cs2-free-download-best/ https://koenigthailand.com/wp-content/uploads/2023/01/furvlad.pdf https://corpsecurity.org/wp-content/uploads/2023/01/Adobe-Photoshop-70-Free-Download-2022-FRE E.pdf https://www.fithotech.com/wp-content/uploads/2023/01/gabedael.pdf http://duxdiligens.co/pattern-photoshop-download-wood-cracked/ https://blackskillset.business/wp-content/uploads/2023/01/cailverr.pdf https://melkkadeh.com/2023/01/01/free-download-watercolor-brush-photoshop-cracked/ https://psychomotorsports.com/snowmobiles/100025-adobe-photoshop-2021-version-22-3-1-download -free-with-key-last-release-2023/ https://brinke-eg.com/advert/wedding-photoshop-brushes-free-download-best / https://profoundnews.com/free-photoshop-design-download-top/ http://archlooks.com/photoshop-software-application-download-verified/ https://trenirajsamajom.rs/archives/248147 http://arturoflakesmulticolor.com/wp-content/uploads/2023/01/ilechuc.pdf https://www.bridgeextra.com/wp-content/uploads/2023/01/adriedm.pdf http://mindbodyhealthy.org/sans-serif-font-free-download-for-photoshop- full / https://articlebeast.online/download-free-photoshop-2022-version-23-1-keygen-full-version-license-ke vgen-64-bits-2023/ https://buywbe3.com/wp-content/uploads/2023/01/Photoshop 2021 Version 223 With License Code Hack lifetime releaSe 2022.pdf https://www.manchuela.wine/wp-content/uploads/2023/01/Photoshop-Download-free-Licence-Key-up Dated-2023.pdf http://www.caribbeanequipmenttraders.com/wp-content/uploads/2023/01/Bushes-Photoshop-Brushes -Free-Download-EXCLUSIVE.pdf https://thankyouplantmedicine.com/wp-content/uploads/noeped.pdf https://haitiliberte.com/advert/photoshop-cc-2015-version-18-keygen-full-version-keygen-updated-20 22/ https://samtoysreviews.com/2023/01/02/obtain-adobe-photoshop-cs6-64-bit-home-windows-10-exclusi ve/ https://www.yflyer.org/advert/download-adobe-photoshop-2022-version-23-0-2-hack-win-mac-2022/ https://72bid.com?password-protected=login https://edebiseyler.com/photoshop-apk-android-download- top / https://pharmtechtitans.com/photoshop-cc-2015-version-17-download-free-patch-with-serial-key-64-bi ts-2023/ https://odingajproperties.com/2023/01/02/vector-downloads-for-photoshop-work/ https://www.oligoflowersbeauty.it/wp-content/uploads/2023/01/Pc-Photoshop-Background-Download-**REPACK.pdf** https://lacasaalta.com/wp-content/uploads/2023/01/elibfynn.pdf https://lectomania.com/wp-content/uploads/2023/01/Wind-Photoshop-Brushes-Free-Download-2021.p df https://inevia.gr/wp-content/uploads/2023/01/janaphe.pdf https://www.isardinia.com/wp-content/uploads/2023/01/jamavan.pdf http://getpress.hu/blog/adobe-photoshop-2021-version-22-1-0-download-license-key-full-win-mac-lastrelease-2023/ http://www.sansagenceimmo.fr/wp-content/uploads/2023/01/kaylsaf.pdf https://kuudle.com/download-photoshop-2020-version-21-lifetime-activation-code-hacked-lifetime-pat ch-2023/ https://www.carchowk.com/adobe-photoshop-2021-version-22-4-3-download-crack-with-keygen-for-m ac-and-windows-64-bits-2023/ https://vegrecipes4u.com/wp-content/uploads/2023/01/Adobe Photoshop 2020 version 21.pdf

## https://lilswanbaby.com/wp-content/uploads/2023/01/valoidel.pdf

With Photoshop, you can easily fix and improve unwanted surfaces and patterns of an image. Photoshop features tools such as eliminating noise, improving detail, and despeckling for sharpness, color correction, and lighten dark valleys. You can also easily create a new layer, adjust the clipping mask, and retouch the image. With Adobe Photoshop CC, you can easily paint, draw, and outline with different colors and shades. Over a canvas of any size, copy, paste or crop the area you want to edit. Each tool has its own shortcut and access to the full edit panel of tools. Photoshop provides many options, like auto-save, cropping and resizing, rotation, sharpening the images with a single touch, and many others. There is nothing more pleasing than a professional 3D designer who mixes the photo almost as if it is their own, without any Photoshop-centered tools. To become a pro in the field of 3D, you will have to understand individual settings, its use, and limits. To be a professional model artist, you will have to master the art of modeling, which calls for creativity and patience. Following are the top 3D design workflows, to forward your progress in the field –

- Start with a detailed research of industry-specific standard materials paired with your textured models and photos. You can download free textures and materials from our content partner, Adobe Stock
- Use 3D Slices in your modeling workflow
- Modeling this way will greatly lessen the complexity of your model, and you can easily update the textures later on without affecting the rest of your project